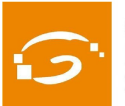

# **ASSEMBLEA GENERAL ANUAL DEL COLPIS 2020**

L'Assemblea General anual ordinària del Col·legi - AGO (que s'havia posposat a causa de la crisi sanitària), ha tingut lloc el dijous, 17 de setembre a les 18:00 hores i s'ha celebrat en streaming a causa de la situació sanitària del país.

Hi han pres part (en la seva totalitat o en part) les següents persones col·legiades:

M. Montserrat Fernández García Andrea Ramírez Pena Xavier Crehuet i Niubó Sònia Pereda López Antoni Biarnés Mas Eugènia Bretones Espejo Francesc Nuñez Mosteo Albert Balada i Abella Jesús Palomar Baget Alba Espílez Farré Jordi Pacheco i Canals Josep Oller Gros Herminia Delgado Guilherme Oriol Bonet Martin Marta Ferrer Gallemí Miguel Angel Medina Abellan Aran Palau Vilajosana Manel Gil López Jofre Palau Sánchez Max Tió Joaquim Colominas Anna Parés Eduard Robert José Luís Martínez Alonso Rita Giménez Débora Miralles Albert Conesa Héctor Santcousky Grinberg

S'hi ha seguit el següent ordre del dia:

### 1. Lectura i aprovació, si escau, de les actes de les Assemblees anteriors **(ordinària i extraordinària)**

Les actes són aprovades per assentiment i no s'hi demanen modificacions.

### **2. Presentació per part del degà i aprovació de l'informe sobre la gestió de la Junta de Govern en el darrer exercici**

El Degà Jordi Pacheco exposa la tasca feta sota l'impuls de la Junta de Govern. Explica que l'assemblea es va haver de posposar degut a la covid. Destaca que

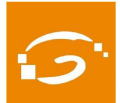

ja s'està utilitzant el nom aprovat a la darrera assemblea extraordinària i que es canviarà també el logo. Subratlla també que s'ha estat treballant tres grans objectius estratègics: millorar les relacions entre nosaltres i l'ocupabilitat dels professionals de CP i S (no només amb serveis, sinó també amb la major relació interna); difusió de la professió, per abastar més mercats; i millorar els serveis. En aquest plantejament, són primordials les comissions (i el Degà agraeix la feina de les persones comissionades) i la col·laboració amb els mitjans de comunicació i les relacions institucionals.

Emfatitza igualment que aquest curs s'ha hagut de fer un esforç d'adaptació als efectes de la covid, i es felicita per la tasca duta a terme pel Fòrum Politològic i Sociològic.

Altres activitats de l'any 2019 que esmenta el Degà són el premi Miquel Caminal&Anna Alabart, les activitats esportives, el foment del català (amb el club de conversa) i les col·laboracions amb altres entitats i organitzacions (l'ACP, l'Institut DEP, el FERA, Alcaldes.eu, i especialment l'associació intercol·legial, l'ACS i el Consell català del moviment europeu).

Quant als serveis col·legials, senyala en especial la Borsa de Treball (que al 2019 va incrementar un 42% les ofertes publicades), els descomptes en màsters i postgraus i la formació (àrea on s'ha fet un gir estratègic, deixant de banda la formació ocupacional i reforçant la formació contínua -amb 330 alumnes- i la preparació d'oposicions a la Generalitat),

Al marge d'això, s'ha impulsat un hub d'empreses del sector, i s'ha fet un gran esforç en comunicació (amb 3 monogràfics d'Àmbits). El Degà agraeix la feina feta per l'staff en relació amb tots aquests temes.

En l'apartat de preguntes, la col·legiada Hermínia Delgado s'interessa pel foment del català, i el Degà exposa que el Col·legi s'ha incorporat al Cens d'entitats de foment de la llengua catalana. Arrel d'això es va activar un club de conversa, i es promocionen publicacions del sector en llengua catalana, però no es fan cursos de nivell C de català (tot i que si hi hagués prou demanda, es faria).

Total de vots: 17. Aproven l'informe: 14. En contra: 1. Abstencions: 2

## **3.** Canvis en la tresoreria del Col·legi

Prèvia autorització de l'assemblea per a fer un canvi en l'ordre del dia avancant aquest punt (previst inicialment com a sisè) fins a aquí, el degà informa de la renuncia a la tresoreria -per voler-se centrar en la Comissió de gènere- de la col·legiada Eugència Bretones, a qui agraeix la tasca feta. 

Es proposa ratificar com a nou tresorer el col·legiat Josep Oller, nomenat en funcions per la Junta a l'estiu, i de qui es ressalta la seva experiència de gestió de petites empreses. Es ratifica per unanimitat.

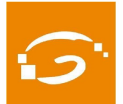

### 4. Lectura, debat i aprovació del compte general de despeses i ingressos de **l'any 2019**

Josep Oller (tresorer) i Antoni Biarnés (gerent) expliquen els resultats econòmics de l'exercici 2019, que es tancà amb un saldo positiu de 4784€. Les quotes col·legials continuen essent el gran pilar dels ingressos (amb la formació anant creixent, però), i les despeses de personal són la partida més important del cantó de les despeses.

Es citen els informes elaborats pels censors de comptes (Alfons Conesa i José Antonio Domingo), que no hi troben objeccions.

S'aproven els comptes. Total de vots: 17. Aproven l'informe: 14. En contra: 1. Abstencions: 2

### **5.** Lectura, debat i aprovació del pressupost anual d'ingressos i despeses per **a l'exercici 2020.**

Josep Oller (tresorer) i Antoni Biarnés (gerent) presenten la proposta de pressupost per a l'any en curs, que és continuista a grans trets i prudent en les estimacions, però que preveu un resultat negatiu de 19.200€, motivat pel pla d'inversions que es vol posar en marxa (basat en l'encàrrec d'una nova web col·legial, en l'adquisició d'elements TIC, en millores a la seu corporativa pintar- i en algunes iniciatives de modernització i adequació de la imatge del Colpis). Els ingressos previstos són 246.500€ i les despeses 265.700€.

S'aprova el pressupost. Total de vots: 13. Aproven l'informe: 10. En contra: 1. Abstencions: 2

### **6. Presentació, debat i votació del projecte de reforma dels Estatuts col·legials.**

Es presenta la versió final de la proposta de reforma dels Estatuts col·legials, que es va enriquir amb algunes esmenes de col·legiats/des arribades després de la fase d'informació pública. El procés s'havia iniciat l'estiu de 2019, amb una primera aprovació per part de la Junta, i ha estat un projecte estrella del mandat.

Com a fites més destacades, els Nous Estatuts consagren el nou nom del Col·legi, obren les portes a la col·legiació de nous titulats/des postbolònia (graduats/des en relacions internacionals, gestió i administració pública, seguretat...), es democratitza més el Colpis, i es simplifica i modernitza el funcionament de la Junta, més la introducció de la dimensió digital.

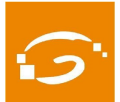

En Francesc Núñez s'interessa per la col·legiabilitat dels graduats/des de Ciències socials de la UOC. El Degà respon que entén que també donaria entrada al Colpis, i fa notar que l'article és de redacció oberta. Anna Parés explica que aquest tipus de problema ja es tenia amb algunes titulacions de l'estranger, i que per solucionar-ho es demanava el llistat d'assignatures que havien fet, i si es veía que la majoria eren de CP o S, se'ls acceptava. El Degà finalitza dient que s'haurà d'estudiar titulació per titulació, un cop es vegi com es pronuncia el Departament de Justícia.

El text s'aprova per unanimitat. S'informa que el següent pas serà inscriure'ls al Departament de Justícia per tal que, un cop validats, siguin publicats al DOGC i entrin en vigor. Es fa notar que el Departament pot posar-hi obstacles, com s'ha percebut en les consultes que s'han fet davant aquesta administració.

### **7. Proposicions de les persones col·legiades -si s'escau.**

No se n'han presentat.

#### **8.** Torn obert de paraules

Només Anna Parés fa ús del torn de paraules. Creu que s'ha fet bona feina tot i ser temps difícils i comptar amb pocs recursos ("es fan miracles"). El Degà reconeix la tasca que havia dut a terme ella com a exdegana, i apunta que es té la sort de comptar amb un bon staff i amb una Junta activa.

Jordi Pacheco emplaça tothom a una propera assembla al desembre.

Per acabar, David Montserrat (d'Ekratos) fa una pinzellada de la tecnologia utilitzada per a les votacions de l'assemblea, del tipus blockchain, que garanteix la transparència i la traçabilitat.

\*\*\*